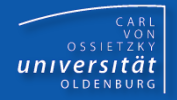

# Programmierkurs Java

UE 17 - Polymorphie

Dr.-Ing. Dietrich Boles

<Veranstaltung> Programmierkurs Java © Dr.-Ing. Dietrich Boles UE 17 - Polymorphie

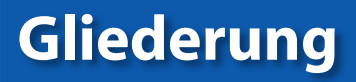

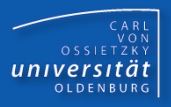

- Definition
- Beispiel
- Protokolleinschränkung
- Typumwandlung
- Beispiel Stack
- Zusammenfassung

#### **Definition**

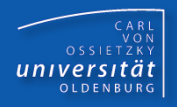

## Polymorphie:

– Objektvariablen als auch Objekte haben einen Typ:

 $T_1$  **objVar** = new  $T_2()$ ;

- Polymorphie ist die Fähigkeit einer Objektvariablen vom Typ  $\mathtt{T}_1$ , auf Objekte von Klassen eines anderen Typs  $T<sub>2</sub>$  verweisen zu können
- in Java:  $T_2$  muss Unterklasse von  $T_1$  sein
- Protokoll des Objektes ist auf das Protokoll von  $T_1$  eingeschränkt, d.h. über die Objektvariable lassen sich nur die Methoden von  $T_1$ aufrufen
- $-$  Hintergrund: Protokoll von  $\mathtt{T}_1$  ist Teilmenge von Protokoll von  $\mathtt{T}_2$
- Relevanz: Compilierzeit

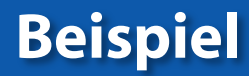

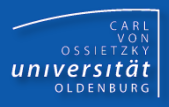

**Sei Hund eine direkte oder indirekte Unterklasse von Tier.** 

```
Tier t = new Hund(); // Polymorphie
static void streicheln(Tier obj) { ... }
Hund bello = new Hund();
streicheln(bello); // Polymorphie
                                           Tier
Apfel
                                        Hund
```

```
Hund max = new Tier(); // Fehler
```

```
Tier t = new Apfel(); // Fehler
```

```
CARL<br>OSSIETZKY<br>CARL<br>COSSIETZKY
```

```
class Person {
   String name;
   Person(String name) { this.name = name; }
   void print() { IO.println(name); }
}
class Mitarbeiter extends Person {
   String buero;
   Mitarbeiter(String name, String buero) {
     super(name); this.buero = buero;
   }
   void changeBuero(String neuB) { buero = neuB; }
}
class PersonenTest {
   public static void main(String[] args) {
     Mitarbeiter kai = new Mitarbeiter("Kai Meyer", "E 67");
     Person karl = new Mitarbeiter("Karl Schmidt", "E 50");
     kai.changeBuero("E 69"); // ok!
     karl.changeBuero("E 68"); // Fehler (Protokolleinschr.)
```

```
} }
```
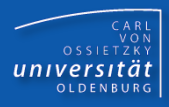

 Typumwandlung (Typecast) von Oberklasse auf Unterklasse explizit möglich (allerdings u.U. unsicher!)

```
class Tier { ... }
class Hund extends Tier { ... }
class Katze extends Tier { ... }
class Apfel { ... }
Tier t = new Hund();
Hund h1 = t; // Syntaxfehler!
Hund h2 = (Hund)t; // ok
Katze k = (Katze)t; // syntaktisch ok,
                     // jedoch Laufzeitfehler
Apfel a = (Apfel)t; // Syntaxfehler
                                       Tier
Apfel
                                    Hund Katze
```
## Beispiel Stack (1)

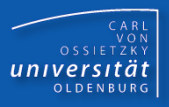

**Vorteil der Polymorphie: Wiederverwendbarkeit** 

```
class Stack {
     Object[] store; // zum Speichern von Daten
     int current; // aktueller Index
     Stack(int size) { 
      store = new Object[size]; current = -1; }
     boolean isFull() { return current == (store.length-1); }
     boolean isEmpty() { return this.current == -1; }
     void push(Object value) {
       this.store[++this.current] = value;
 }
     Object pop() { return this.store[this.current--]; } 
}
```
Erinnerung: **Object** ist (indirekte) Oberklasse jeder Klasse in Java

## Beispiel Stack (2)

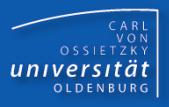

```
class Rueckwaerts {
```

```
 public static void main(String[] args) {
```

```
 Stack haufen = new Stack(10);
```

```
 while (!haufen.isFull()) {
   String eingabe = IO.readString("Eingabe:");
   haufen.push(eingabe);
 }
```

```
 while (!haufen.isEmpty()) {
       String str = (String)haufen.pop();
       System.out.println(str);
 }
 } }
```
## Beispiel Stack (3)

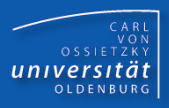

```
class RueckwaertsInt {
  public static void main(String[] args) {
```

```
 Stack haufen = new Stack(10);
```

```
 while (!haufen.isFull()) {
   int zahl = IO.readInt("Eingabe:");
   haufen.push(zahl);
 }
```

```
 while (!haufen.isEmpty()) {
       int zahl = (Integer)haufen.pop();
       System.out.println(zahl);
 }
 }
```
**}**

## Beispiel Stack (4)

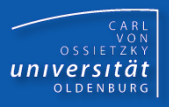

```
class Akte {
   int nummer;
 HAkte(int n) { this.nummer = n; }
   void print() { IO.println(this.nummer); }
}
class Verwaltung {
   public static void main(String[] args) {
     Stack haufen = new Stack(8);
     while (!haufen.isFull()){
       haufen.push(new Akte(IO.readInt("Zahl: ")));
     }
     while (!haufen.isEmpty()) {
       Akte akte = (Akte)haufen.pop();
       akte.print();
 }
```
 **}**

**}**

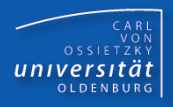

- **Polymorphie: Fähigkeit einer Objektvariablen vom Typ**  $T_1$ , auf Objekte von Klassen eines anderen Typs  $T<sub>2</sub>$  verweisen zu können, wobei in Java  $T<sub>2</sub>$  Unterklasse von  $T<sub>1</sub>$  sein muss
- Vorteil der Polymorphie: flexible Wiederverwendbarkeit von Klassen